# Практическое занятие №3. Тема: Проектирование классов с наследованием

Цель: получение практических навыков проектирования классов и исследование механизмов открытого и закрытого наследования в  $C++$ .

### Наслелование

Наследование - это процесс, посредством которого один объект может приобретать свойства другого. Так как объекты принадлежат к классам, то между классами в этом случае устанавливаются определенные взаимоотношения. Класс, который делегирует свойства, называется базовым (base), а который наследует свойства - производным (derived). У одного базового класса может быть несколько производных, и наоборот, один производный класс может наследовать характеристики нескольких базовых классов.

Схемные примеры наследования:

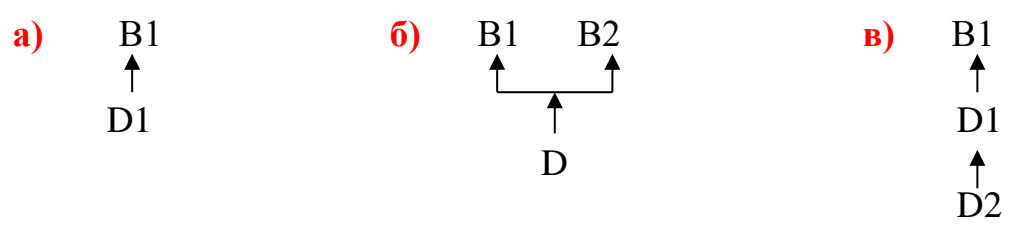

В примере (а) показана простейшая схема подчиненности с одним базовым (B1) и одним производным (Д1) классом. В примере (б) показан один производный (D) класс от двух базовых (B1 и B2). На схеме (в) показано, что B1 есть базовый класс для D1, который в свою очередь является базовым для D2. В этом последнем случае В1 называется для D2 косвенно-базовым. Взаимосвязи классов в программе образуют иерархию классов.

При указании наследования соблюдаются следующие правила.

Базовый класс описывается обычным образом. Например:

### class base  $\mathbf{f}$ //содержание класса base  $\mathcal{E}$ :

Для указания наследования после имени производного класса ставится двоеточие и указывается имя базового класса со спецификатором доступа (private, public). Для примера (а) описание будет выглядеть следующим обра-30M:

# class derived: public base{ //содержание класса derived  $\}$

Спецификатор выбирается в зависимости от того, как предполагается использовать члены класса base

Для примера (б) описание производного класса будет выглядеть, например, так:

#### **class derived: public В1, public В2 { //содержание класса derived };**

В примере (в) для производного класса D2 базовым будет класс D1, поэтому описание D2 соответствует схеме (а).

#### **Взаимоотношения между членами классов и доступ к ним.**

Базовый класс является первым в иерархии, он «не знает» сколько у него будет производных классов (или не будет вообще). Поэтому 1) он проектируется самодостаточным в плане доступа к закрытым членам и 2) члены производных классов в нем не упоминаются.

Как известно, **внутри** класса его члены открыты друг для друга: любая функция-член может обращаться к любой переменной-члену класса. Однако **извне** можно обратиться только к открытым членам класса.

Важно отметить, что при наследовании производный класс **полностью** включает в себя базовый класс. Однако не все члены классов открыты друг для друга в этом объединении. Здесь необходимо следовать следующим правилам.

1. «Круг общения» членов производного класса расширяется только за счет publiс-членов базового класса. Это означает, что члены производного класса могут обращаться **напрямую** только к открытым членам класса **base**; private-члены базового класса можно использовать в описании функций производного класса только через открытые члены base class.

2. Если наследование производится со спецификатором доступа **public**, то открытые члены base становятся public-членами класса derived; если наследование производится по типу **private**, то public-члены базового класса становятся private-членами derived. Private-члены базового класса **безусловно** наследуются производным классом, но только обращаться к ним члены производного класса derived могут исключительно посредством publicчленов base.

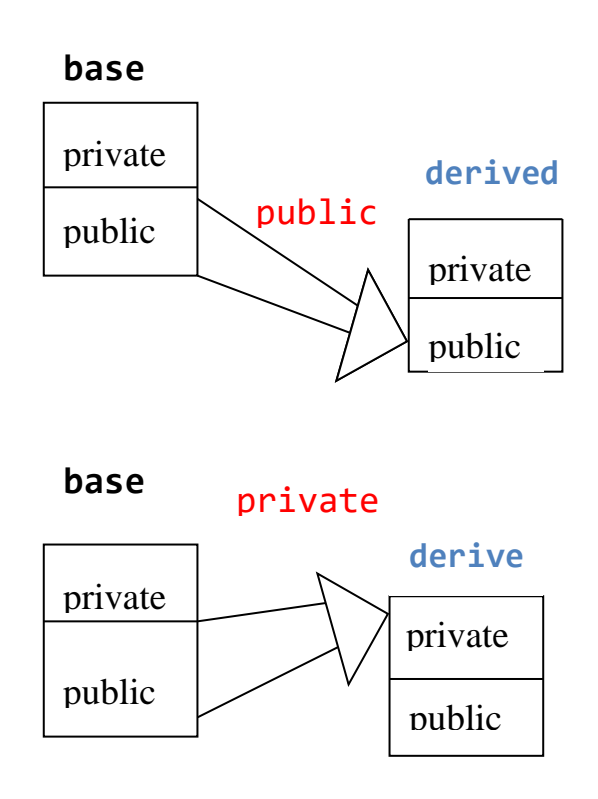

Пример.

```
#include <iostream>
using namespace std;
class base
{ int x; 
public:
    void set_x (int n) {x=n;}
    void show_x ( ) {cout<<x<<'\n';}
};
class derived: public base
{ int y;
public:
    void set_y (int k) {y=k;}
    void show_y ( ) {cout<<y<<'\n';}
};
int main ( )
{
    derived obj;
    obj.set_x(10);
    obj.set_y(12);
    obj.show_x( );
    obj.show_y( );
 return 0;
}
```
В данном примере класс base наследуется как открытый. Поэтому в объекте obj, который является экземпляром производного класса, его publicфункции доступны как обычные открытые члены. Но "добраться" напрямую до закрытого члена базового класса всё также невозможно; и инструкция типа

```
cout <<obj.x; // Неверно!
```
будет ошибкой.

Теперь рассмотрим пример, в котором два класса наследуют один базовый класс по типу **public**. В базовом классе одна закрытая переменная и у каждого наследника по одной закрытой переменной. Кроме переменной в каждом классе по две public-функции для доступа к этой переменной.

```
#include <iostream>
using namespace std;
class base{
int x;
public:
    void setx(int a)\{x=a;\} int getx(){return x;}
```

```
};
class one: public base{
     int y;
     public:
     void sety(int a) {y=a;}
     int gety(){return y;}
};
class two: public base{
     int z;
     public:
     void setz(int a) {z=a;}
     int getz() { return z; }
};
int main()
{
     one ob1;
     two ob2;
     ob1.setx(12);
     ob1.sety(15);
     ob2.setx(33);
     ob2.setz(37);
     int sum=ob1.getx()+ ob2.getx();
     cout<< sum<<endl;
     if(ob1.gety()>ob2.getz())
         \text{cout} \leftarrow \text{"Max} = \text{"<} \text{"one"<} \text{sendl}; else
          cout<< "Max = "<<"two"<<endl;
     return 0;
}
```
В главной функции создается объект класса one и объект класса two.Т.к. это - производные классы, то их объекты содержат как собственные переменные, так переменную базового класса. Состав объектов ob1 и ob2 показан на рисунке.

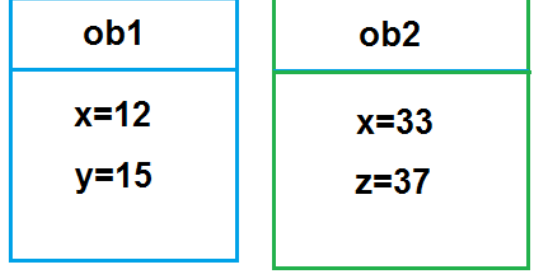

Затем определяется сумма значений переменной х двух объектов и максимальное из значений переменных  $\mathsf{v}$  и **z**.

На экране будет:

$$
\frac{45}{Max} = two
$$

#### Защищенные члены класса

Из вышеизложенного все больше проступает неудобство работы с закрытыми членами базового класса в производном классе. Чтобы допустить членов производного класса к общению с private-членами базового класса, введен спецификатор доступа **protected** (защищенный).

Теперь члены класса разделены на три группы: private, protected и public. Спецификатор protected может располагаться в любом месте описания класса, но обычно он располагается перед public. И это оправдано, потому что protected-члены - это часть закрытых членов базового класса, к которым напрямую могут обращаться члены производных классов.

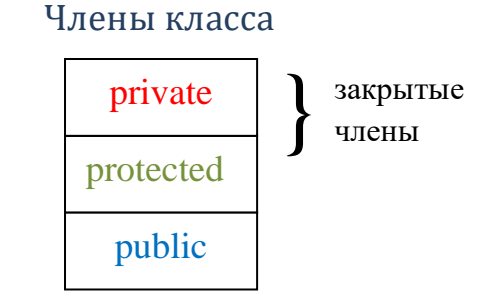

#### Конструкторы и деструкторы в наследовании

Если у базового и производного классов имеются конструкторы и деструкторы, то конструктор базового класса выполняется раньше конструктора производного; для деструкторов соблюдается обратный порядок. Если конструкторы имеют параметры, то:

а) все аргументы для конструктора базового и конструктора производного классов передаются конструктору производного класса;

б) затем, используя расширенную форму объявления конструктора производного класса, соответствующие аргументы передаются в базовый класс.

```
#include<iostream>
using namespace std;
class base {
int i;
public:
     base(int n) {cout <<"Base constructor"; i=n;}
    ~base () {cout<<"Base destructor"; }
    void show_i( ) {cout <<i<<'\t';}
\mathcal{E}:
class derived : public base {
int j;
public:
    derived(int n, int m): base(m)
```

```
{cout<<"Derived constructor"; j=n;}
     ~derived() {cout<<"Derived destructor"; }
     void show j( ) {cout<< \{x\}' \n'; }
\}int main()\left\{ \right.derived obj(10, 20);
     obj.show_i();
     obj.show j();
 return 0;
\mathbf{R}Оба класса в примере имеют конструкторы и деструкторы.
```
Вначале на экран выведется: Base constructor. затем - Derived constructor.

Конструктор производного класса объявлен так, что требует два аргумента; один он использует сам, другой передает в базовый класс. В результате инициализируются переменные і и ј.

> Затем на экран будет выведено:  $10<sup>1</sup>$ 20 После этого выводится сообщение: Derived destructor. a norom-Base destructor.

## Генерация случайных чисел

Случайные числа в языке программирования C++ могут быть сгенерированы функцией rand() из стандартной библиотеки C++. Функция rand() генерирует числа в диапазоне от 0 до RAND\_MAX. RAND\_MAX - это константа, определённая в библиотеке <cstdlib>.

Реализация генератора случайных чисел:

```
#include <iostream>
using namespace std;
int main()
\mathbf{f}// константа верхнего предела случайных чисел
         \text{cut} << "RAND MAX = " << RAND MAX << endl;
// запуск генератора случайных чисел
         cout \langle \cdot \rangle "random number = " \langle \cdot \rangle rand() \langle \cdot \rangle endl;
 return 0:
}
Вид экрана:
```
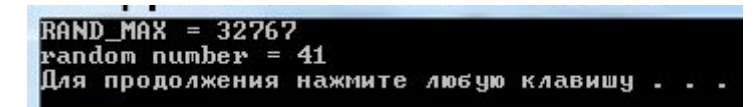

Для генерации случайных чисел в заданном диапазоне используется инструкция:

random number = firs value + rand() % last value; где firs value - минимальное число из желаемого диапазона, а last value - ширина выборки.

### Практикум

Задание 1. Спроектировать структуру классов в соответствии с индивидуальным заданием (см. Приложение). Наследование осуществляется по типу **public**. Создать несколько объектов производных классов, задавая случайным образом их свойства. Определить Вычисляемый показатель.

Задание 2. Переработать проект, выполненный для Задания 1. Создать динамический массив объектов для каждого производного класса, задавая его размер с клавиатуры. Для определения Вычисляемого показателя использовать дружественную функцию. Проект разместить в нескольких файлах.

Задание 3. В проекте, разработанном для Задания 2, изменить спецификатор наследования одного из классов с public на private.

Отчет оформляется по общеустановленным правилам в электронном виде со следующим содержанием:

- 1) титульный лист,
- 2) тема и цель практического занятия,
- 3) задание на практическое занятие,
- 4) текст программы с комментариями,
- 5) результаты работы программы и
- 6) выводы по разработанным элементам программы.

# **Приложение**

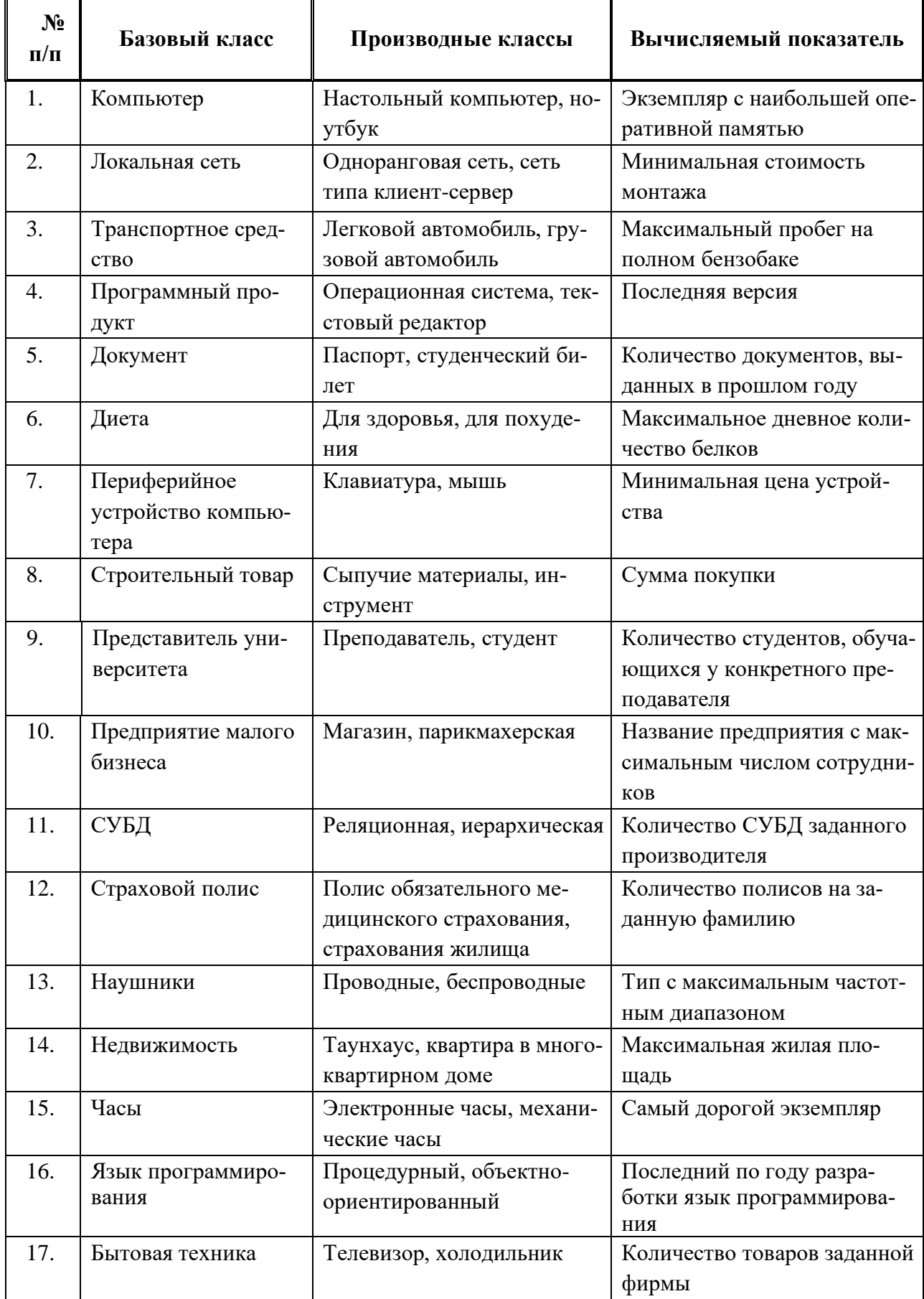

 $\blacksquare$ 

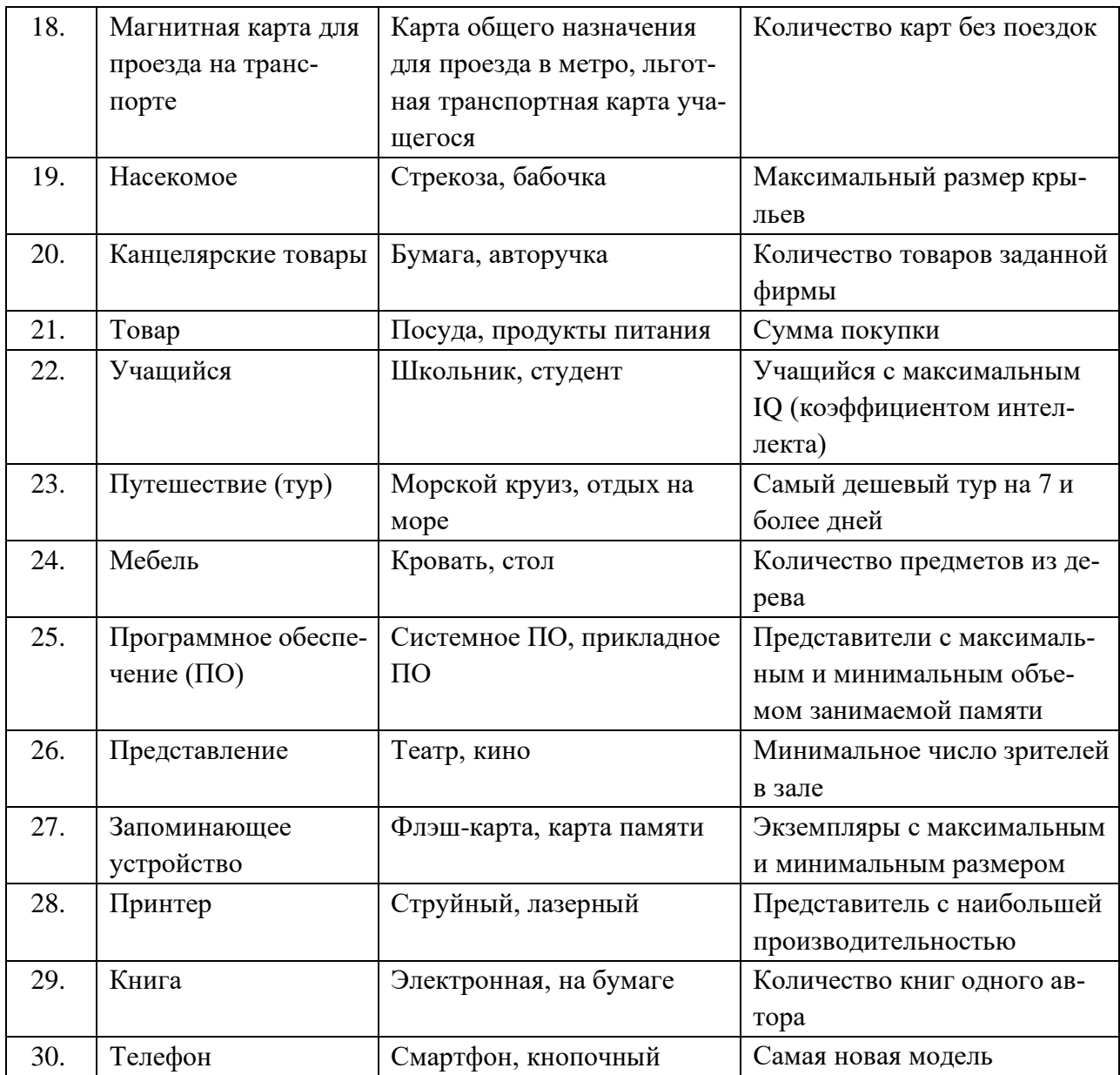